# SU/FS/master/info/4I503 APS Notes de cours

# P. Manoury

# Janvier 2019

# Contents

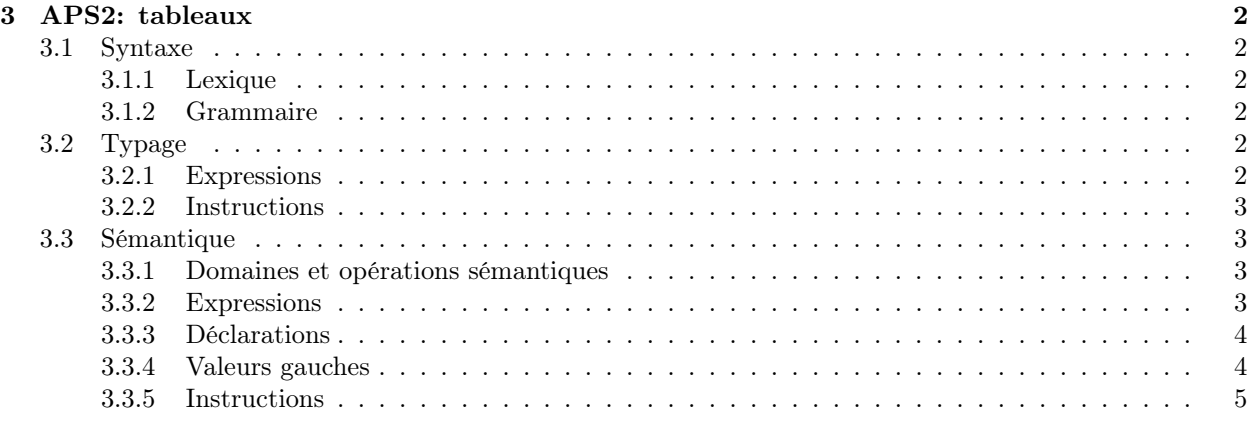

# 3 APS2: tableaux

Il s'agit ici d'ajouter des structures de tableaux: séquences consécutives en mémoire de valeurs. Cet ajout va modifier le mécanisme d'allocation mémoire. Le langage APS2 fournira une primitive explicite d'allocation d'un bloc mémoire. Ces blocs mémoire constitueront une nouvelle catégorie de valeurs manipulées par le langage. On trouvera ces valeurs dans les environnements, mais également en mémoire.

Les tableaux seront des structures modifiables (comme les variables). L'ajout de ces structures aura donc un impact sur l'instruction d'affectation. En particulier, à gauche<sup>1</sup> d'une affectation pourront figurer des expressions désignant un élément de tableau et non plus simplement un identificateur. Nous aurons donc une nouvelle catégorie syntaxique pour les membres gauches des affectations. Nous emprunterons son nom au terme lvalue que l'on trouve, par exemple, dans la grammaire de C.

Du point de vue des types, les tableaux sont des types paramétrés. Les fonctions primitives pour les tableaux que nous introduisons dans APS2 sont applicables à des tableaux quelque soit le type des éléments qu'ils contiennent. En ce sens, ces opérateurs sont polymorphes.

# 3.1 Syntaxe

Le langage est étendu avec des symboles pour les opérations primitives sur les tableaux: création d'un tableau, désignation d'un élément, longueur. Le langage des types est également étendu avec un symbole et une notation pour le type des tableaux.

### 3.1.1 Lexique

Opérateurs primitifs len nth alloc

### Type vec

### 3.1.2 Grammaire

Le principal ajout à la grammaire est le non-terminal Lval qui peut prendre place comme premier terme (lvalue) dans l'instruction d'affectation. On ajoute également une nouvelle construction de type pour les tableaux.

```
STAT ::= . . .| SET Lval Expr
LVAL ::= ident
       | (nth Lval Expr )
EXPR ::= ...
           (len EXPR)
           (alloc EXPR)
       | (nth Expr Expr )
TYPE ::= ...
       | (vec Type )
```
# 3.2 Typage

#### 3.2.1 Expressions

Le polymorphisme des opérateurs primitifs est traité au niveau des règles de typage, comme l'était le polymorphisme de l'opérateur fonctionnel d'alternative (le if):

(ALLOC) pour tout  $t \in \text{Type, si } \Gamma \vdash_{\text{EXPR}} e : \text{int alors } \Gamma \vdash_{\text{EXPR}} (\text{alloc } e) : (\text{vec } t)$ 

(NTH) pour tout  $t \in \text{Type, si } \Gamma \vdash_{\text{EXPB}} e_1$ : (vec t) et si  $\Gamma \vdash_{\text{EXPB}} e_2$  : int alors  $\Gamma \vdash_{\text{EXPB}} (nth e_1 e_2)$  : t

<sup>&</sup>lt;sup>1</sup>L'expression «à gauche» est héritée de la notation usuelle de l'affectation par un symbole infixe:  $x = x+1$ , par exemple.

(LEN) pour tout  $t \in \text{Type, si } \Gamma \vdash_{\text{EXPR}} e :$  (vec t) alors  $\Gamma \vdash_{\text{EXPR}}$  (len e) : int

# 3.2.2 Instructions

La seule instruction dont le typage est affecté par le passage de APS1 à APS2 est l'affectation où le premier terme peut prendre la forme d'une expression, restreinte à celles autorisées par la clause Lval de la grammaire.

(SET) si  $\Gamma \vdash_{\text{\tiny{EXPR}}} l v : t \text{ et si } \Gamma \vdash_{\text{\tiny{EXPR}}} e : t \text{ alors } \Gamma \vdash_{\text{\tiny{STAT}}} (\text{SET } l v e) : \text{void}$ 

# 3.3 Sémantique

Pour APS2, la sémantique va connaître des changements assez importants. Le premier est l'extension à une nouvelle catégorie de valeurs qui figureront dans les environnement et dans la mémoire: les blocs de valeurs. Le deuxième tient à ce qu'une expression peut maintenant avoir un effet sur la mémoire: l'expression d'allocation. Un dernier impact est que le domaine des adresses ne peut plus rester complètement abstrait car nous y avons besoin de la notions d'adresses consécutives pour y constituer des blocs.

#### 3.3.1 Domaines et opérations sémantiques

Domaines Il faut choisir un domaine d'adresses où l'on possède la notion de succession afin de pouvoir obtenir des intervalles d'adresse. Un candidat naturel pour définir ce domaine est celui des entiers naturels. Un bloc mémoire peut alors simplement être représenté par l'adresse de départ et la taille du bloc. On pose donc:

Adresses  $A = N$  (ordonnées avec incrément)

Blocs mémoires  $B = A \times N$ 

Valeurs  $V \oplus B$ 

Mémoire  $S = A \rightarrow N \oplus B$ 

Opérations Il nous faut pour APS2 un mécanisme d'allocation d'une plage mémoire (intervalle ou bloc d'adresses). On se donne pour cela la fonction allocn, de type  $S \times N \to (A \times S)$  telle que allocn $(\sigma, n) = (a, \sigma')$ si et seulement si, pour tout  $i \in [0, n], a+i$  n'est pas dans le domaine de  $\sigma$  et  $\sigma' = \sigma | a = any; \ldots; a+n-1 =$ any].

### 3.3.2 Expressions

De manière générale, dans APS2, l'évaluation d'une expression produit une valeur ainsi qu'un effet sur la mémoire. Ainsi la signature de  $\vdash_{\text{\tiny{EXPR}}}$  pour  $APS2$  est  $E \times S \times \text{\tiny{EXPR}} \times V \times S.$ 

On écrit  $\rho, \sigma \vdash_{\text{ExPR}} e \leadsto (v, \sigma').$ 

Le véritable effet sur la mémoire est produit par la primitive alloc:

(ALLOC) si  $\rho, \sigma \vdash_{\text{EXPR}} e \leadsto (inN(n), \sigma')$  et si allocn $(\sigma', n) = (a, \sigma'')$ alors  $\rho, \sigma \vdash_{\text{\tiny EXPR}}$  (alloc  $e) \leadsto (inB(a, n), \sigma'')$ 

La primitive nth donne la valeur de l'un des éléments d'un bloc mémoire:

(NTH) si  $\rho, \sigma \vdash_{\text{EXPR}} e_1 \leadsto (inB(a, n), \sigma')$  et si  $\rho, \sigma' \vdash_{\text{EXPR}} e_2 \leadsto (inN(i), \sigma'')$ alors  $\rho, \sigma \vdash_{\text{\tiny EXPR}}$  (nth  $e_1$   $e_2$ )  $\leadsto (\sigma''(a+i), \sigma'')$ 

La primitive len donne la longueur associée à un bloc mémoire:

(LEN) si  $\rho, \sigma \vdash_{\text{EXPR}} e \leadsto (inB(a, n), \sigma')$  alors  $\rho, \sigma \vdash_{\text{EXPR}}$  (len  $e) \leadsto (inN(n), \sigma')$ 

Les autres règles de  $\vdash_{\text{Even}}$  doivent simplement être amendées pour tenir compte de la nouvelle signature de la relation:

(ID1) si  $x \in$  ident, si  $\rho(x) = inA(a)$  et si  $\sigma(a) = v$  alors  $\rho, \sigma \vdash_{\text{EXPR}} e \rightsquigarrow (v, \sigma)$ 

(ID2) si  $x \in$  ident, si  $\rho(x) = v$  et si  $v \neq inA(a)$  alors  $\rho, \sigma \vdash_{\text{EXPR}} e \leadsto (v, \sigma)$ 

Notez que dans (ID2), si la valeur associée à x dans l'environnement est un bloc, celui-ci est la valeur donnée par la relation.

- (TRUE)  $\rho, \sigma \vdash_{\text{Even}}$  true  $\leadsto (inN(1), \sigma)$
- (FALSE)  $\rho, \sigma \vdash_{\text{EXPR}}$  false  $\leadsto (inN(0), \sigma)$
- (NUM) si  $n \in \text{num}$  alors  $\rho, \sigma \vdash_{\text{ExPR}} n \leadsto (inN(\nu(n)), \sigma)$
- (PRIM) si  $x \in \text{oprim}, \text{si } \rho, \sigma \vdash_{\text{EXPR}} e_1 \rightsquigarrow (inN(n_1), \sigma_1), \ldots, \text{si } \rho, \sigma_{k-1} \vdash_{\text{EXPR}} e_k \rightsquigarrow (inN(n_k), \sigma_k)$ et si  $\pi(x)(n_1,\ldots,n_k)=n$ alors  $\rho, \sigma \vdash_{\text{EXPR}} (x \ e_1 \dots e_n) \rightsquigarrow (inN(n), \sigma_k)$
- (IF1) si  $\rho, \sigma \vdash_{\text{EXPR}} e_1 \leadsto (inN(1), \sigma')$  et si  $\rho, \sigma' \vdash_{\text{EXPR}} e_2 \leadsto (v, \sigma'')$  alors  $\rho, \sigma \vdash_{\text{EXPR}} (if e_1 e_2 e_3) \leadsto (v, \sigma'')$

(IF0) si 
$$
\rho, \sigma \vdash_{\text{EXPR}} e_1 \leadsto (inN(0), \sigma')
$$
 et si  $\rho, \sigma' \vdash_{\text{EXPR}} e_3 \leadsto (v, \sigma'')$  alors  $\rho, \sigma \vdash_{\text{EXPR}}$  (if  $e_1 e_2 e_3$ )  $\leadsto (v, \sigma'')$ 

- (ABS)  $\rho, \sigma \vdash_{\text{EXPR}} [x_1:t_1, \ldots, x_n:t_n]e \leadsto (inF(e, \lambda v_1 \ldots v_n \ldotp \rho[x_1 = v_1; \ldots; x_n = v_n]), \sigma)$
- (APP) si  $\rho, \sigma \vdash_{\text{EXPR}} e \leadsto (inF(e', r), \sigma'),$ si  $\rho, \sigma' \vdash_{\text{ExPR}} e_1 \leadsto (v_1, \sigma_1), \ldots$ , si  $\rho, \sigma_{n-1} \vdash_{\text{ExPR}} e_n \leadsto (v_n, \sigma_n)$ et si  $r(v_1, \ldots, v_n), \sigma_n \vdash_{\text{\tiny EXPR}} e' \leadsto (v, \sigma'')$ alors  $\rho, \sigma \vdash (e \ e_1 \ldots e_n) \leadsto (v, \sigma'')$
- (APPR) si  $\rho, \sigma \vdash_{\text{ExPR}} e \leadsto (inFR(\varphi), \sigma'), \text{ si } \varphi(\varphi) = inF(e', r),$ si  $\rho, \sigma' \vdash_{\text{ExPR}} e_1 \leadsto (v_1, \sigma_1), \ldots$ , si  $\rho, \sigma_{n-1} \vdash_{\text{ExPR}} e_n \leadsto (v_n, \sigma_n)$ et si  $r(v_1, \ldots, v_n), \sigma_n \vdash_{\text{\tiny EXPR}} e' \leadsto (v, \sigma'')$ alors  $\rho, \sigma \vdash (e \ e_1 \ldots e_n) \leadsto (v, \sigma'')$

### 3.3.3 Déclarations

Le changement de  $\vdash_{\text{Exps}}$  induit un changement dans la déclaration des constantes puisque, en particulier, lorsque l'on définit un tableau, on a un effet sur la mémoire. Pour APS2, la signature de la relation  $\vdash_{\text{Dec}}$  est  $E \times S \times \text{Dec} \times E \times S$ .

(CONST) si  $\rho, \sigma \vdash_{\text{EXPR}} e \leadsto (v, \sigma')$  alors  $\rho, \sigma \vdash_{\text{Dec}} (\text{CONST } x \ t \ e) \leadsto (\rho[x = v], \sigma')$ 

#### 3.3.4 Valeurs gauches

Le premier terme d'une affectation est soit un identificateur simple, soit la désignation d'un élément de tableau avec la primitive nth. Dans ces deux cas, il faut obtenir l'adresse visée par l'affectation. Le premier cas sera similaire à ce que nous avions pour APS1; dans le second cas, nous devons tenir compte du fait que le calcul de l'indice dans le tableau fait appel à l'évaluation d'une expression et peut donc avoir un effet sur la mémoire.

Nous appelons  $\vdash_{\text{LVAL}}$  la relation sémantique pour les «valeurs-gauches», elle a pour domaine  $E \times S \times \textit{LVAL} \times A \times S.$ On écrit  $\rho, \sigma \vdash_{\text{LVAL}} l v \leadsto (a, \sigma')$ 

Pour un identificateur, l'adresse cherchée doit être donnée par l'environnement et il n'y a alors pas d'effet sur la mémoire. Il faut considérer le cas où l'adresse est celle d'un bloc:

(LIDA) si  $x \in$  ident et si  $\rho(x) = inA(a)$  alors  $\rho, \sigma \vdash_{L_{\text{VAL}}} x \leadsto (a, \sigma)$ 

(LIDB) si  $x \in$  ident et si  $\rho(x) = inB(a, n)$  alors  $\rho, \sigma \vdash_{\text{LVAL}} x \rightsquigarrow (a, \sigma)$ 

Dans le cas de l'usage de nth, il faut calculer la valeur de l'expression désignant l'indice visé, ce qui peut avoir un effet sur la mémoire:

(LNTH) si  $\rho, \sigma \vdash_{\text{LVAL}} l v \leadsto (a, \sigma')$  et si  $\rho, \sigma' \vdash_{\text{ExPR}} e \leadsto (inN(i), \sigma'')$ alors  $\rho, \sigma \vdash_{\text{Lval}} (\text{nth } lev \ e) \leadsto (a + i, \sigma'')$ 

Notez ici l'ordre dans lequel nous avons évalué les composants de (nth lv e). Il eût pu être inverse.

### 3.3.5 Instructions

Le principal changement dans la définition de  $\vdash_{SAT}$  est l'usage de  $\vdash_{LVAL}$  pour l'évaluation de l'affectation.

(SET)  $\rho, \sigma \vdash_{\text{EXPR}} e \leadsto (v, \sigma')$  et si  $\rho, \sigma' \vdash_{\text{LVAL}} l v \leadsto (a, \sigma'')$  alors  $\rho, \sigma, \omega \vdash_{\text{STAT}} (\text{SET } l v e) \leadsto (\sigma''[a := v], \omega)$ 

Pour les autres cas, il faut simplement tenir compte du changement de signature de  $\vdash_{\text{Exps}}$ :

- (IF1) si  $\rho, \sigma \vdash_{\text{Expr}} e \leadsto (inN(1), \sigma')$  et si  $\rho, \sigma', \omega \vdash_{\text{CMBS}} cs_1; \varepsilon \leadsto (\sigma'', \omega')$ alors  $\rho, \sigma, \omega \vdash_{\texttt{Star}} (\texttt{IF} \ e \ \texttt{[}cs_1 \texttt{] } \ \texttt{[}cs_2 \texttt{] } ) \leadsto (\sigma'', \omega')$
- (IFO) si  $\rho, \sigma \vdash_{\text{Expr}} e \leadsto (inN(0), \sigma')$  et si  $\rho, \sigma', \omega \vdash_{\text{CMBS}} cs_2; \varepsilon \leadsto (\sigma'', \omega')$ alors  $\rho, \sigma, \omega \vdash_{\texttt{Star}} (\texttt{IF} \ e \ \texttt{[}cs_1 \texttt{] } \ \texttt{[}cs_2 \texttt{] } ) \leadsto (\sigma'', \omega')$

(LOOPO) si  $\rho, \sigma \vdash_{\text{EXPR}} e \leadsto (inN(0), \sigma')$  alors  $\rho, \sigma, \omega \vdash_{\text{STAT}}$  (WHILE  $e \text{ [cs]} \leadsto (\sigma', \omega)$ 

- (LOOP1) si  $\rho, \sigma \vdash_{\text{EXPR}} e \leadsto (inN(1), \sigma'),$  si  $\rho, \sigma', \omega \vdash_{\text{CMBS}} cs; \varepsilon \leadsto (\sigma'', \omega')$ et si  $\rho, \sigma'', \omega' \vdash_{\texttt{Star}} (\texttt{WHILE} \ e \ [\textit{cs}]) \leadsto (\sigma''', \omega'')$ alors  $\rho, \sigma, \omega \vdash_{\text{Star}} (\text{WHILE } e \text{ [cs]}) \leadsto (\sigma'''', \omega'')$
- (CALL) si  $\rho(x) = inP(cs, r),$ si  $\rho, \sigma \vdash_{\text{EXPR}} e_1 \leadsto (v_1, \sigma_1), \ldots$ , si  $\rho, \sigma_{n-1} \vdash_{\text{EXPR}} e_n \leadsto (v_n, \sigma_n)$  ${\rm et \; si \;} r(v_1,\ldots,v_n), \sigma_n, \omega \vdash_{\scriptscriptstyle{\text{CMBs}}}\overline{c s}; \varepsilon \leadsto (\sigma',\omega')$  $\text{alors }\rho,\sigma,\omega \vdash_{\text{\tiny{S TAT}}} (\texttt{CALL} \ x \ e_1 \ldots e_n) \leadsto (\sigma',\omega')$
- (CALLR) si  $\rho(x) = inFR(\varphi)$ , si  $\varphi(inPR(\varphi)) = inP(cs, r)$ , si  $\rho, \sigma \vdash_{\text{EXPR}} e_1 \leadsto (v_1, \sigma_1), \ldots$ , si  $\rho, \sigma_{n-1} \vdash_{\text{EXPR}} e_n \leadsto (v_n, \sigma_n)$  ${\rm et \; si} \; r(v_1,\ldots,v_n), \sigma_n, \omega \vdash_{\scriptscriptstyle{\sf CMBS}} c s; \varepsilon \leadsto (\sigma',\omega')$  $\text{alors }\rho,\sigma,\omega \vdash_{\text{\tiny{Srat}}}( \text{\tiny{CALL}}\ x\ e_1 \ldots e_n) \leadsto (\sigma',\omega')$

(ECHO) si  $\rho, \sigma \vdash_{\text{EXPR}} e \leadsto (inN(n), \sigma')$  alors  $\rho, \sigma \vdash_{\text{STAT}}$  (ECHO  $e) \leadsto (\sigma', (n \cdot \omega))$ 

Notez également ici comment nous avons dû faire un choix dans l'ordre d'évaluation des composants d'une instruction.